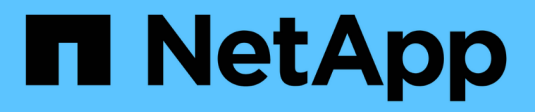

### **Configuration de l'hôte**

Enterprise applications

NetApp May 09, 2024

This PDF was generated from https://docs.netapp.com/fr-fr/ontap-apps-dbs/mysql/mysql-containers.html on May 09, 2024. Always check docs.netapp.com for the latest.

# **Sommaire**

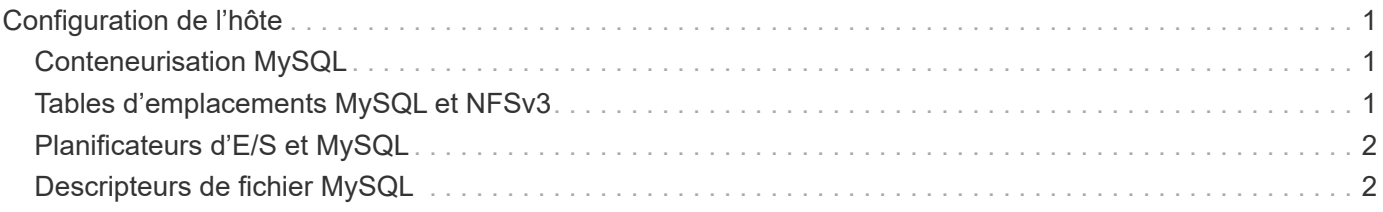

## <span id="page-2-0"></span>**Configuration de l'hôte**

### <span id="page-2-1"></span>**Conteneurisation MySQL**

La conteneurisation des bases de données MySQL est de plus en plus répandue.

La gestion des conteneurs de faible niveau est presque toujours effectuée via Docker. Les plateformes de gestion de conteneurs comme OpenShift et Kubernetes simplifient encore la gestion des grands environnements de conteneurs. La conteneurisation présente des avantages à moindre coût, car il n'est pas nécessaire de posséder une licence pour un hyperviseur. De plus, les conteneurs permettent à plusieurs bases de données de s'exécuter isolées les unes des autres tout en partageant le même noyau et le même système d'exploitation sous-jacents. Les conteneurs sont provisionnés en quelques microsecondes.

NetApp propose Astra Trident pour fournir des fonctionnalités de gestion avancées du stockage. Par exemple, Astra Trident permet à un conteneur créé dans Kubernetes de provisionner automatiquement son stockage sur le Tier approprié, d'appliquer des règles d'exportation, de définir des règles Snapshot et même de cloner un conteneur vers un autre. Pour plus d'informations, reportez-vous au ["Documentation Astra Trident".](https://docs.netapp.com/us-en/trident/index.html)

### <span id="page-2-2"></span>**Tables d'emplacements MySQL et NFSv3**

Les performances de NFSv3 sous Linux dépendent d'un paramètre appelé tcp\_max\_slot\_table\_entries.

Les tables d'emplacements TCP sont l'équivalent NFSv3 de la profondeur de file d'attente de l'adaptateur de bus hôte (HBA). Ces tableaux contrôlent le nombre d'opérations NFS qui peuvent être en attente à la fois. La valeur par défaut est généralement 16, un chiffre bien trop faible pour assurer des performances optimales. Le problème inverse se produit sur les noyaux Linux plus récents : la limite de la table des emplacements TCP augmente automatiquement par envoi de demandes, jusqu'à atteindre le niveau de saturation du serveur NFS.

Pour des performances optimales et pour éviter les problèmes de performances, ajustez les paramètres du noyau qui contrôlent les tables d'emplacements TCP.

Exécutez le sysctl -a | grep tcp.\*.slot table et observez les paramètres suivants :

```
# sysctl -a | grep tcp.*.slot table
sunrpc.tcp_max_slot_table_entries = 128
sunrpc.tcp slot table entries = 128
```
Tous les systèmes Linux doivent inclure sunrpc.tcp\_slot\_table\_entries, mais seulement certains incluent sunrpc.tcp\_max\_slot\_table\_entries. Ils doivent tous deux être réglés sur 128.

#### **Avertissement**

Si vous ne définissez pas ces paramètres, vous risquez d'avoir des effets importants sur les performances. Dans certains cas, les performances sont limitées car le système d'exploitation linux n'émet pas suffisamment d'E/S. Dans d'autres cas, les latences d'E/S augmentent à mesure que le système d'exploitation linux tente d'émettre plus d'E/S que ce qui peut être traité.

### <span id="page-3-0"></span>**Planificateurs d'E/S et MySQL**

Le noyau Linux permet un contrôle de bas niveau sur la façon dont les E/S sont planifiées pour bloquer les périphériques.

Les valeurs par défaut sur les différentes distributions de Linux varient considérablement. MySQL vous recommande d'utiliser NOOP ou un deadline Planificateur d'E/S avec E/S asynchrones natives (AIO) sous Linux. De manière générale, les clients NetApp et les tests internes montrent de meilleurs résultats avec NoOps.

Le moteur de stockage InnoDB de MySQL utilise le sous-système d'E/S asynchrone (AIO natif) sur Linux pour effectuer des demandes de lecture et d'écriture pour les pages de fichiers de données. Ce comportement est contrôlé par le innodb use native aio option de configuration, activée par défaut. Avec le tout-en-un natif, le type de planificateur d'E/S a une plus grande influence sur les performances E/S. Menez des bancs d'essai pour déterminer quel planificateur d'E/S offre les meilleurs résultats pour votre charge de travail et votre environnement.

Consultez la documentation Linux et MySQL appropriée pour obtenir des instructions sur la configuration du planificateur d'E/S.

### <span id="page-3-1"></span>**Descripteurs de fichier MySQL**

Pour s'exécuter, le serveur MySQL a besoin de descripteurs de fichier et les valeurs par défaut ne sont pas suffisantes.

Il les utilise pour ouvrir de nouvelles connexions, stocker des tables dans le cache, créer des tables temporaires pour résoudre des requêtes complexes et accéder à des requêtes persistantes. Si mysqld n'est pas en mesure d'ouvrir de nouveaux fichiers lorsque cela est nécessaire, il peut arrêter de fonctionner correctement. Un symptôme courant de ce problème est l'erreur 24, "trop de fichiers ouverts". Le nombre de descripteurs de fichier que mysqld peut ouvrir simultanément est défini par le open files limit option définie dans le fichier de configuration (/etc/my.cnf). Mais open files limit dépend également des limites du système d'exploitation. Cette dépendance complique la définition de la variable.

MySQL ne peut pas définir son open\_files\_limit option supérieure à celle spécifiée sous ulimit 'open files'. Par conséquent, vous devez définir explicitement ces limites au niveau du système d'exploitation pour permettre à MySQL d'ouvrir des fichiers si nécessaire. Il existe deux façons de vérifier la limite de fichiers sous Linux :

- Le ulimit commande vous donne rapidement une description détaillée des paramètres autorisés ou verrouillés. Les modifications apportées par l'exécution de cette commande ne sont pas permanentes et seront effacées après un redémarrage du système.
- Modifications apportées au /etc/security/limit.conf les fichiers sont permanents et ne sont pas affectés par un redémarrage du système.

Assurez-vous de modifier les limites matérielles et logicielles de l'utilisateur mysql. Les extraits suivants sont issus de la configuration :

```
mysql hard nofile 65535
mysql soft nofile 65353
```
En parallèle, mettez à jour la même configuration dans my.cnf pour utiliser pleinement les limites de fichiers ouverts.

#### **Informations sur le copyright**

Copyright © 2024 NetApp, Inc. Tous droits réservés. Imprimé aux États-Unis. Aucune partie de ce document protégé par copyright ne peut être reproduite sous quelque forme que ce soit ou selon quelque méthode que ce soit (graphique, électronique ou mécanique, notamment par photocopie, enregistrement ou stockage dans un système de récupération électronique) sans l'autorisation écrite préalable du détenteur du droit de copyright.

Les logiciels dérivés des éléments NetApp protégés par copyright sont soumis à la licence et à l'avis de nonresponsabilité suivants :

CE LOGICIEL EST FOURNI PAR NETAPP « EN L'ÉTAT » ET SANS GARANTIES EXPRESSES OU TACITES, Y COMPRIS LES GARANTIES TACITES DE QUALITÉ MARCHANDE ET D'ADÉQUATION À UN USAGE PARTICULIER, QUI SONT EXCLUES PAR LES PRÉSENTES. EN AUCUN CAS NETAPP NE SERA TENU POUR RESPONSABLE DE DOMMAGES DIRECTS, INDIRECTS, ACCESSOIRES, PARTICULIERS OU EXEMPLAIRES (Y COMPRIS L'ACHAT DE BIENS ET DE SERVICES DE SUBSTITUTION, LA PERTE DE JOUISSANCE, DE DONNÉES OU DE PROFITS, OU L'INTERRUPTION D'ACTIVITÉ), QUELLES QU'EN SOIENT LA CAUSE ET LA DOCTRINE DE RESPONSABILITÉ, QU'IL S'AGISSE DE RESPONSABILITÉ CONTRACTUELLE, STRICTE OU DÉLICTUELLE (Y COMPRIS LA NÉGLIGENCE OU AUTRE) DÉCOULANT DE L'UTILISATION DE CE LOGICIEL, MÊME SI LA SOCIÉTÉ A ÉTÉ INFORMÉE DE LA POSSIBILITÉ DE TELS DOMMAGES.

NetApp se réserve le droit de modifier les produits décrits dans le présent document à tout moment et sans préavis. NetApp décline toute responsabilité découlant de l'utilisation des produits décrits dans le présent document, sauf accord explicite écrit de NetApp. L'utilisation ou l'achat de ce produit ne concède pas de licence dans le cadre de droits de brevet, de droits de marque commerciale ou de tout autre droit de propriété intellectuelle de NetApp.

Le produit décrit dans ce manuel peut être protégé par un ou plusieurs brevets américains, étrangers ou par une demande en attente.

LÉGENDE DE RESTRICTION DES DROITS : L'utilisation, la duplication ou la divulgation par le gouvernement sont sujettes aux restrictions énoncées dans le sous-paragraphe (b)(3) de la clause Rights in Technical Data-Noncommercial Items du DFARS 252.227-7013 (février 2014) et du FAR 52.227-19 (décembre 2007).

Les données contenues dans les présentes se rapportent à un produit et/ou service commercial (tel que défini par la clause FAR 2.101). Il s'agit de données propriétaires de NetApp, Inc. Toutes les données techniques et tous les logiciels fournis par NetApp en vertu du présent Accord sont à caractère commercial et ont été exclusivement développés à l'aide de fonds privés. Le gouvernement des États-Unis dispose d'une licence limitée irrévocable, non exclusive, non cessible, non transférable et mondiale. Cette licence lui permet d'utiliser uniquement les données relatives au contrat du gouvernement des États-Unis d'après lequel les données lui ont été fournies ou celles qui sont nécessaires à son exécution. Sauf dispositions contraires énoncées dans les présentes, l'utilisation, la divulgation, la reproduction, la modification, l'exécution, l'affichage des données sont interdits sans avoir obtenu le consentement écrit préalable de NetApp, Inc. Les droits de licences du Département de la Défense du gouvernement des États-Unis se limitent aux droits identifiés par la clause 252.227-7015(b) du DFARS (février 2014).

#### **Informations sur les marques commerciales**

NETAPP, le logo NETAPP et les marques citées sur le site<http://www.netapp.com/TM>sont des marques déposées ou des marques commerciales de NetApp, Inc. Les autres noms de marques et de produits sont des marques commerciales de leurs propriétaires respectifs.